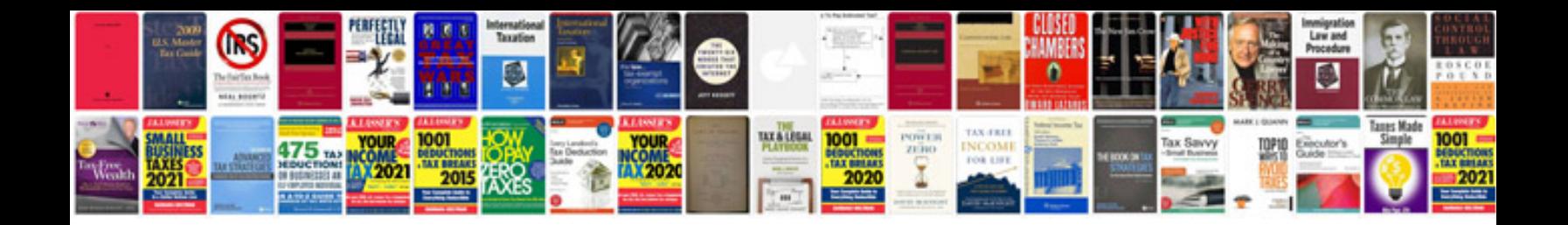

**C4 engine download**

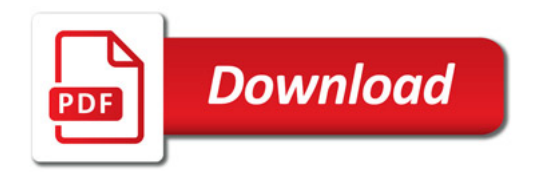

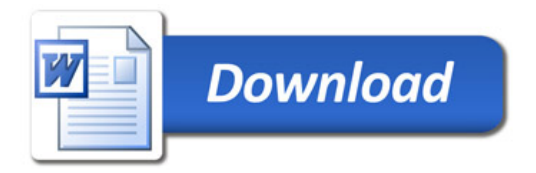